# Lift-Off from APL2 Mainframe to Dyalog in the Cloud

Migration of APL2 system from mainframe to Dyalog APL on Linux Gilgamesh Athoraya

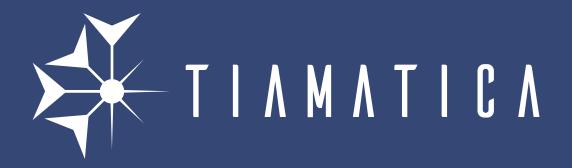

## The system

CAPP – Computer Aided Process Planning Sandvik AB

- APL2 v3.0.0 (LogOn)
- z/OS 2.3

## Project objective

Migrate the CAPP system off of mainframe and APL2 onto Dyalog APL on Windows and Linux.

- Language differences
- User interface
- Database and files
- Network communication (DB2, webserver, MQ, etc.)

## System overview – Current

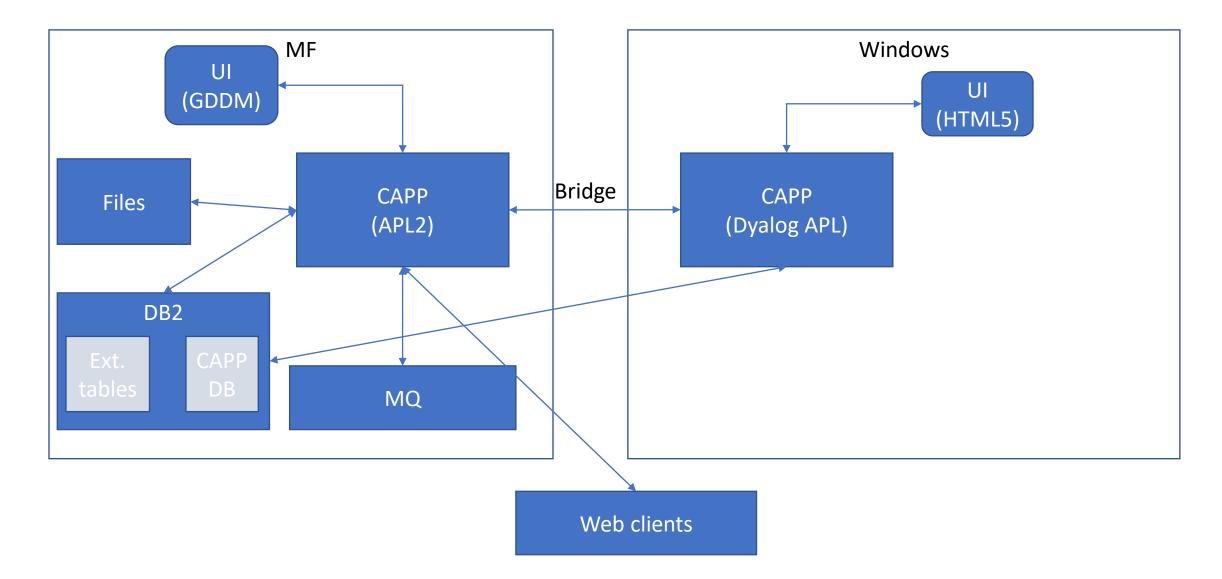

#### Source control

- Import APL2 source into Git (main branch)
  - Use backups as source for individual commits to add some history
- Create "dyalog" branch for migration work
- Apply migration conversion to dyalog branch
- Carry on migration work in dyalog branch

#### Source control

- Update "main" branch (import from APL2)
- Create new "update" branch from "dyalog" for merge
- Merge "main" into "update"
  - Git recognises conflicts, even after re-structuring in "dyalog" branch
  - Apply migration conversions to modified files (identified using git diff)
  - Review and test
  - Merge "update" into "dyalog" branch

## Git graph on development

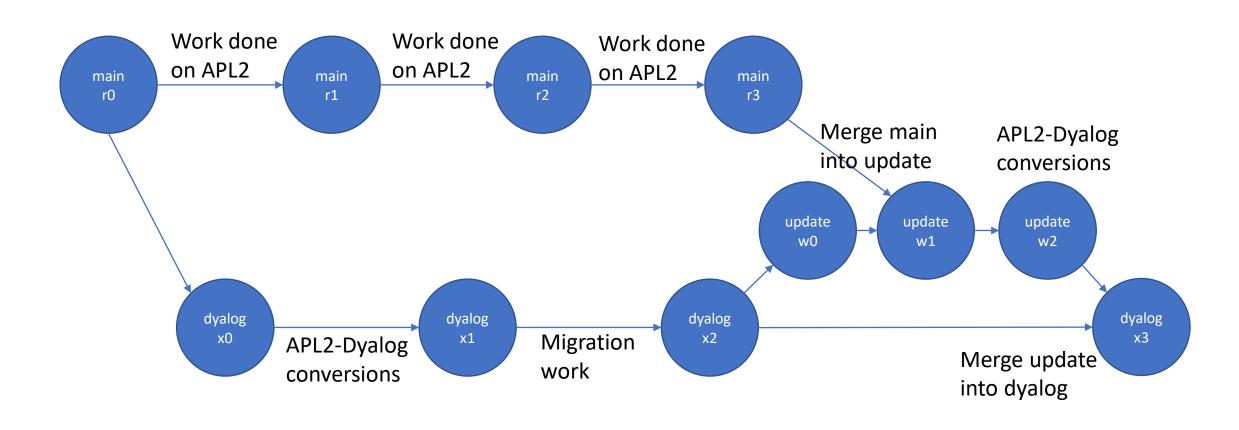

## Language differences

- Legal APL names (high minus)
- Ambivalent functions
- Replicate each
- Control structures (conditional branch/execute)
- System variables ( TZ, ET, FC, PR)
- System functions ( EA, EM, ES, TS)
- Format by example ('0000' → )
- Each operator (prototype on empty)
- Bracket indexing
  - A B C[index]
  - A B (C[index])
- Assign to single name
  - ABC←123
  - A B (C←1 2 3)
- APL2 namespace/package

## User interface (GDDM)

- Keep UI code unchanged (GDDM control messages)
- GDDM emulator in javascript (frontend)
  - xterm for terminal emulation
  - Svg.js for graphics
  - Support both browser (thin client) and HTMLRenderer (fat client)
- WebSocket server (backend)
  - Bridge between shared variable access and web client
  - Manage async communication with client

## GDDM – Menus and panels

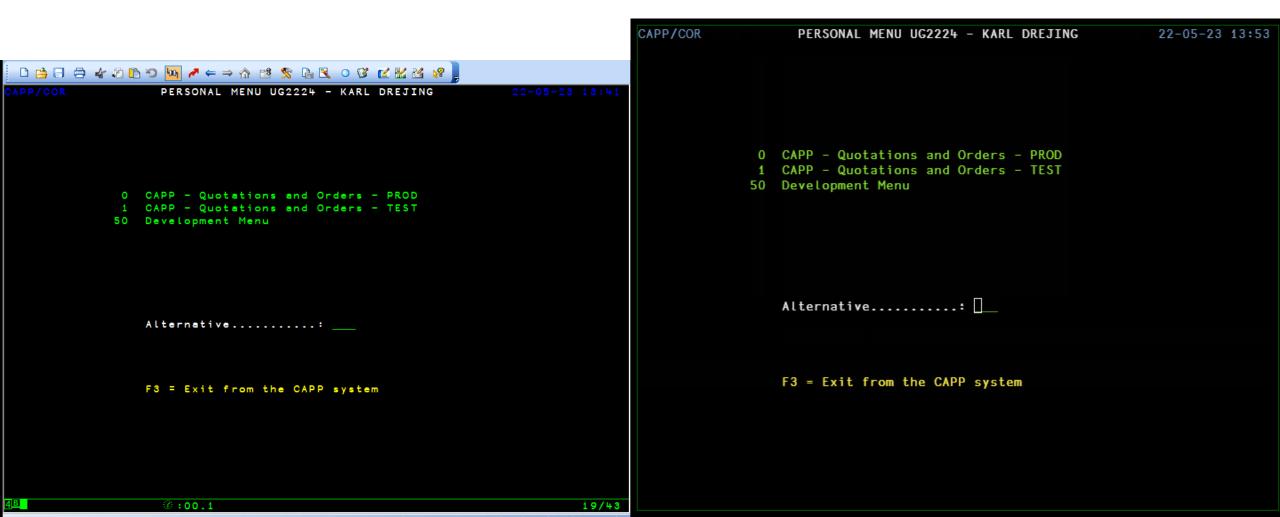

#### GDDM – Flowchart editor

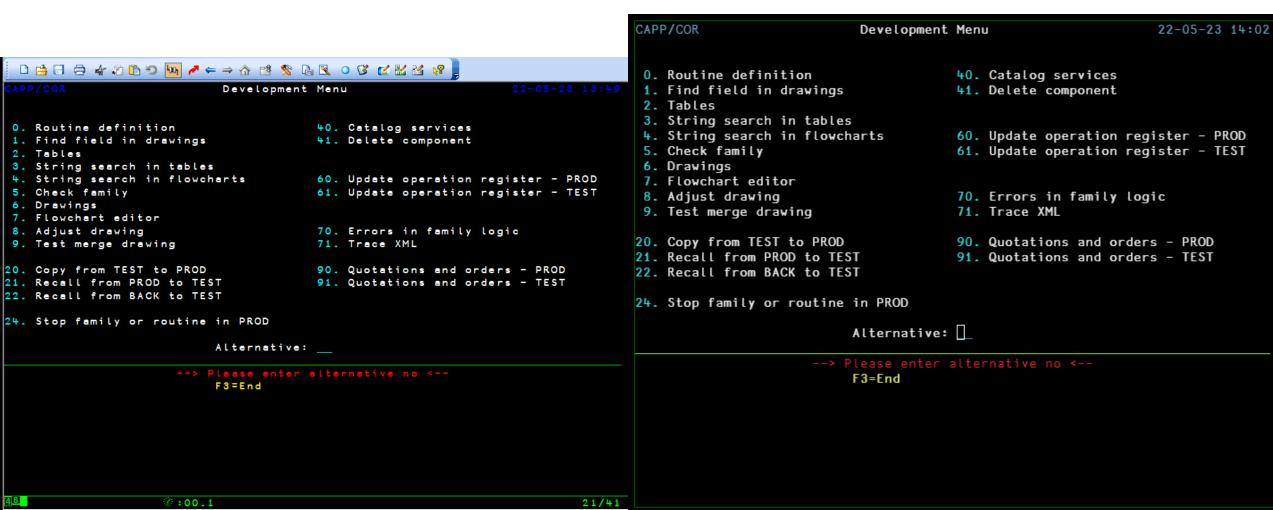

#### Database

- DB2 database shared with other systems
- CAPP requires access to tables owned by other systems
- APL2 tables serialised with ATR (array to record, IBM serializer) and stored in CLOB columns
- DB2 columns use EBCDIC 278 (Swedish/Finnish) but APL2 ☐ AV implied

#### Database

- Keep DB2 on mainframe during development of Dyalog version (to reduce performance hit for current users).
- Replace ATR format with SCAR (to allow both for Dyalog and APL2)
- Access DB2 from Dyalog via ODBC

## Network comms

Encrypt all TCP/IP connections to allow secure communication between cloud and mainframe.

- No native way to create secure TCP connections in APL2
- AT-TLS
   Application Transparent TLS
   Policy controlled upgrade of TCP connections to use TLS. No change required to APL code.
- DB2 Connect server add support for secure clients
- MQ manager encrypted channels

### Cloud solution

How to build, test and deploy APL code in the cloud?

- Azure Repos
- Azure Pipelines
- Azure Container Registry
- Azure Kubernetes

#### Docker

Different requirements for build and deployment

#### Build/test:

Tatin

#### **Deployment:**

- .NET runtime
- MQ client
- ODBC + DB2 driver

Docker architecture – Dyalog Images

| Base Image             | Instructions                    | Resulting image        | Size   |
|------------------------|---------------------------------|------------------------|--------|
| debian<br>:buster-slim | Add:<br>Dyalog<br>ODBC<br>Tatin | dyalog/v182<br>:latest | 240 MB |
| dyalog/v182<br>:latest | Add .NET<br>Runtime             | dyalog/v182<br>:dotnet | 430 MB |

Docker architecture – Build and Deploy .dws

#### In pipeline:

- 1. Use base image to build dws
- 2. Build Docker Image for service
  - 1. Base on dyalog with or w/o dotnet
  - 2. Add other dependencies:
    - DB2 drivers
    - MQ Client
  - 3. Add dws
- 3. Push image to Container Registry
- 4. Deploy to Kubernetes

## Azure pipeline

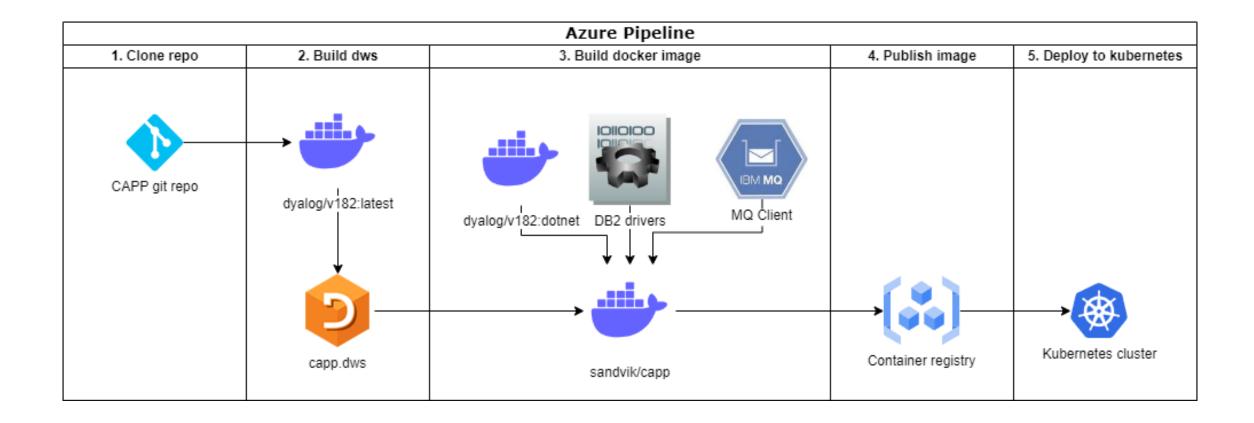

### System overview – Next step

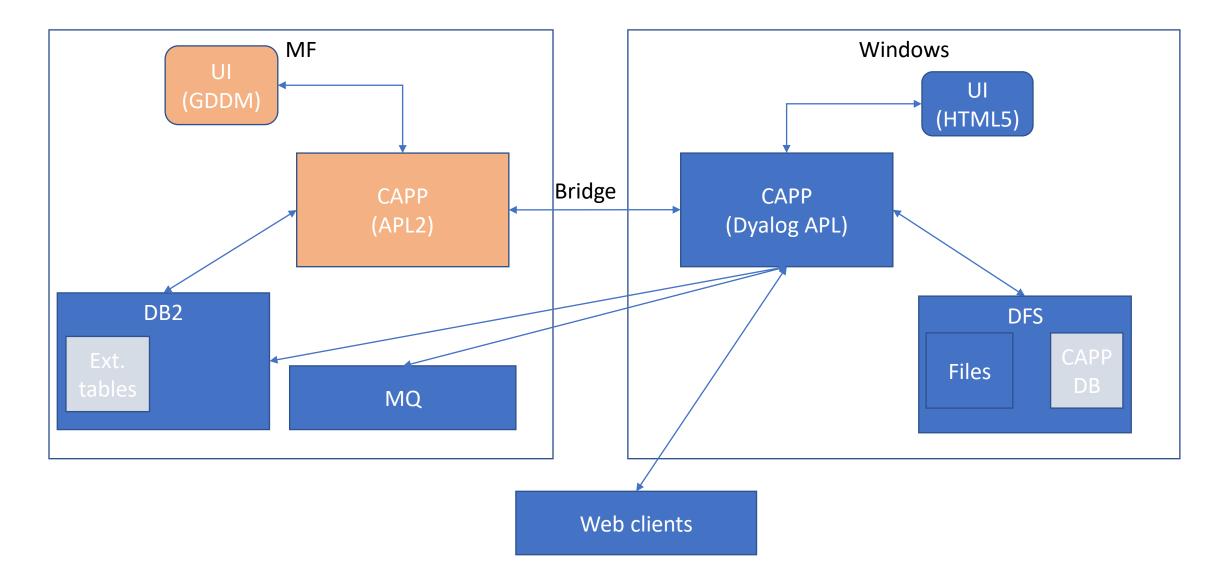

### System overview – End goal

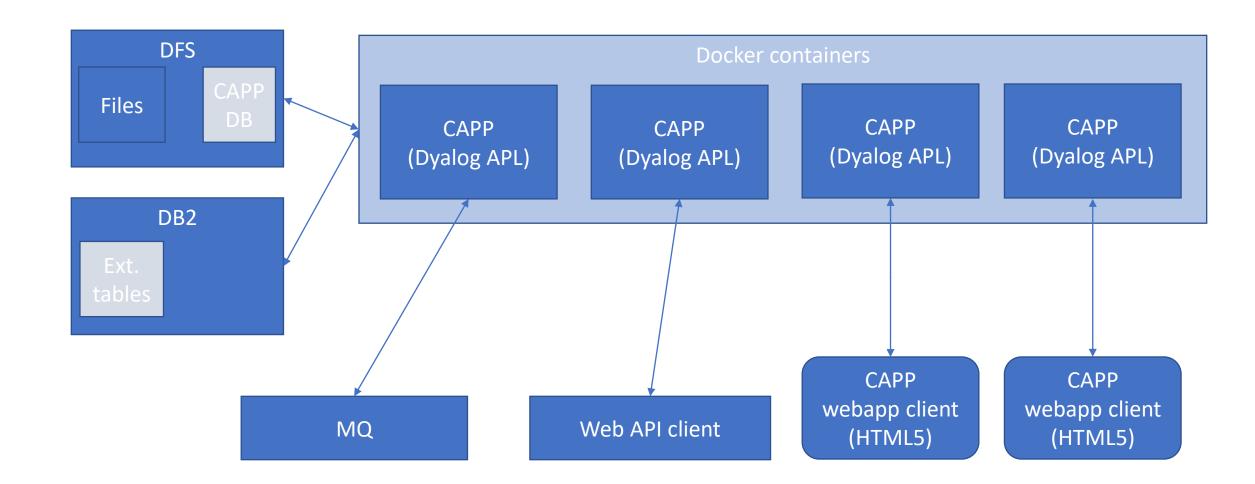

## Thanks for listening

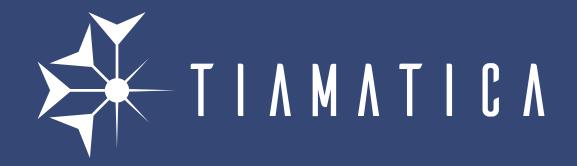